MATHEMATISCHES INSTITUT

PROF. DR. ACHIM SCHÄDLE ACHIM WINKELHAUS

24.10.2013

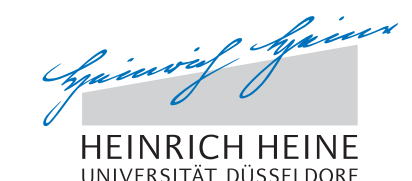

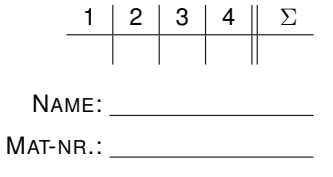

# Computergestützte Mathematik zur Analysis – 1. Übungsblatt

### Aufgabe 1:

Bestimmen Sie die Faktoren der Polynome  $1 - x^{98}$ ,  $1 - x^{99}$  und  $1 - x^{100}$ .

Es ist auch interessant, sich die Zerlegung für kleinere Exponenten anzuschauen. Die Polynome  $1 - x^n$ heißen Kreisteilungspolynome. Sie werden in der Galoistheorie untersucht, in der Regel in der Vorlesung "Einführung in die Algebra".

Hinweis: Verwenden Sie den Maplebefehl factor

## Aufgabe 2:

Informieren Sie sich mittels der Hilfefunktion von Maple über die Funktion ifactor und bestimmen Sie die Primzerlegung von 144 und 333!.

### Aufgabe 3:

(a) Gegeben seien die drei Funktionen  $f, g, h : \mathbb{R} \to \mathbb{R}$ 

$$
f: x \mapsto x^3
$$
,  $g: x \mapsto |\sin(x)|$ ,  $h: x \mapsto -\sqrt{x}$ .

Setzen Sie  $u = f \circ g \circ h$ ,  $v = g \circ h \circ f$  und  $w = h \circ f \circ g$  ( $\circ$  bezeichnet die Hintereinanderausführung). Zeichnen Sie die Graphen von  $u, v$  und  $w$  in einem Bild. Den Definitionsbereich wählen Sie so, dass das Bild möglichst aussagekräftig wird.

(b) Zeichnen Sie die Funktion  $x \mapsto \cos(x)^2$  über dem Intervall  $[0, 2\pi]$  mit dem Wertebereich  $[-10, 10]$ . Sie sehen eine schwach gewellte Kurve. Schalten Sie nun den style auf point. Sie sehen nun eine Kette von Punkten. Dies sind die von Maple berechneten Kurvenpunkte, dazwischen zeichnet es Geradenstücke. Sie sehen, dass an Stellen mit großer Krümmung mehr Stützstellen verwendet werden als an flachen Stellen.

## Aufgabe 4:

Definieren Sie

$$
a := x \mapsto x^3 - 8x^2 + 20x - 16
$$
  
\n
$$
b := x \mapsto x^4 - 8x^3 + 9x^2 - 16x + 14
$$
  
\n
$$
h := x \mapsto \frac{a(x)}{b(x)} \exp(-(x - 3)^2).
$$

- (a) Zeichnen Sie  $h$  über dem Intervall  $[1, 7]$ .
- (b) Faktorisieren Sie b.
- (c) Berechnen Sie  $h(1-10^{-9})$  auf 30 Stellen genau.

Was ist hier schief gegangen?

### Besprechung der Übungsaufgaben vom 29.-31. Oktober